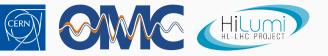

# Model Creation

Andreas Wegscheider

## Motivation:

many of our methods depend on an exact knowledge of the machine configuration recreating the exact machine configuration by hand is error prone and tedious

#### Two use cases

- during measurement, online model
- when reanalysing old data (maybe far in the future)

### Current status:

- OK using pre-2021 optics but limited functionality
- OK using the new acc-models repository
- NOT YET using tags but code is ready
- X Knob extraction prototype ready, see below

## Tasks:

extract knob settings, selected by category (disp, xing, ...) and timestamp

#### Examples:

call knob extractor with ISO time string

python knob\_extractor.py xing sep chroma --extract '2022-04-26T15:00:00'

### call knob extractor with 'now'

python knob\_extractor.py xing sep chroma --extract now

## Tasks:

extract knob settings, selected by category (disp, xing, ...) and timestamp

## Examples:

| output                                         |
|------------------------------------------------|
| ! File created by knob extractor               |
| ! knobs extracted for time 2022-04-26 15:00:00 |
| ! xing                                         |
| on_x1_v := 0.0;                                |
| on_x5_h := 0.0;                                |
|                                                |
| ! sep                                          |
| on_sep1_h := 0.0;                              |
| on_sep5_v := 0.0;                              |
|                                                |
| ! chroma                                       |
| dQpx.b1_op := -16.82;                          |
| dQpy.b1_op := -1.5;                            |
| dQpx.b2_op := -15.52;                          |
| dQpy.b2_op := -2.8699999999999999;             |
|                                                |